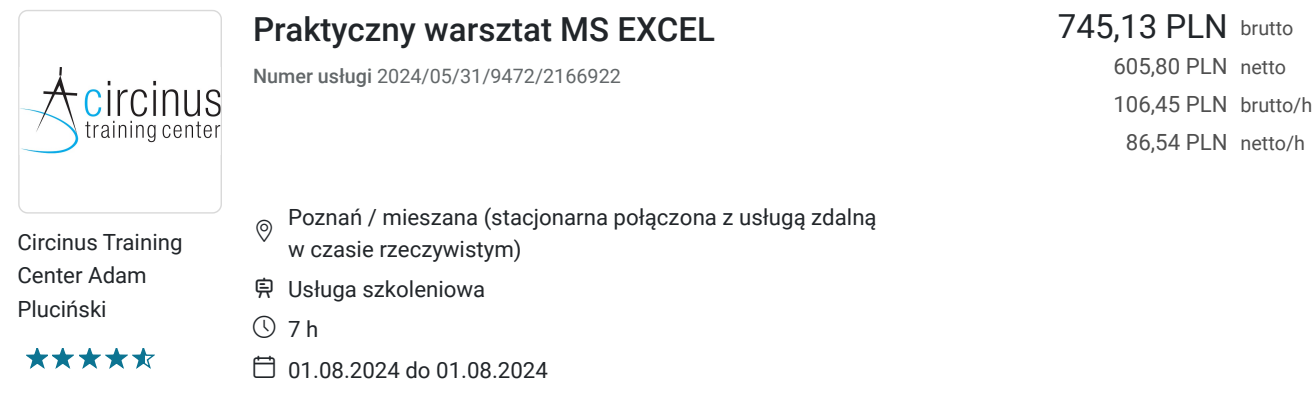

# Informacje podstawowe

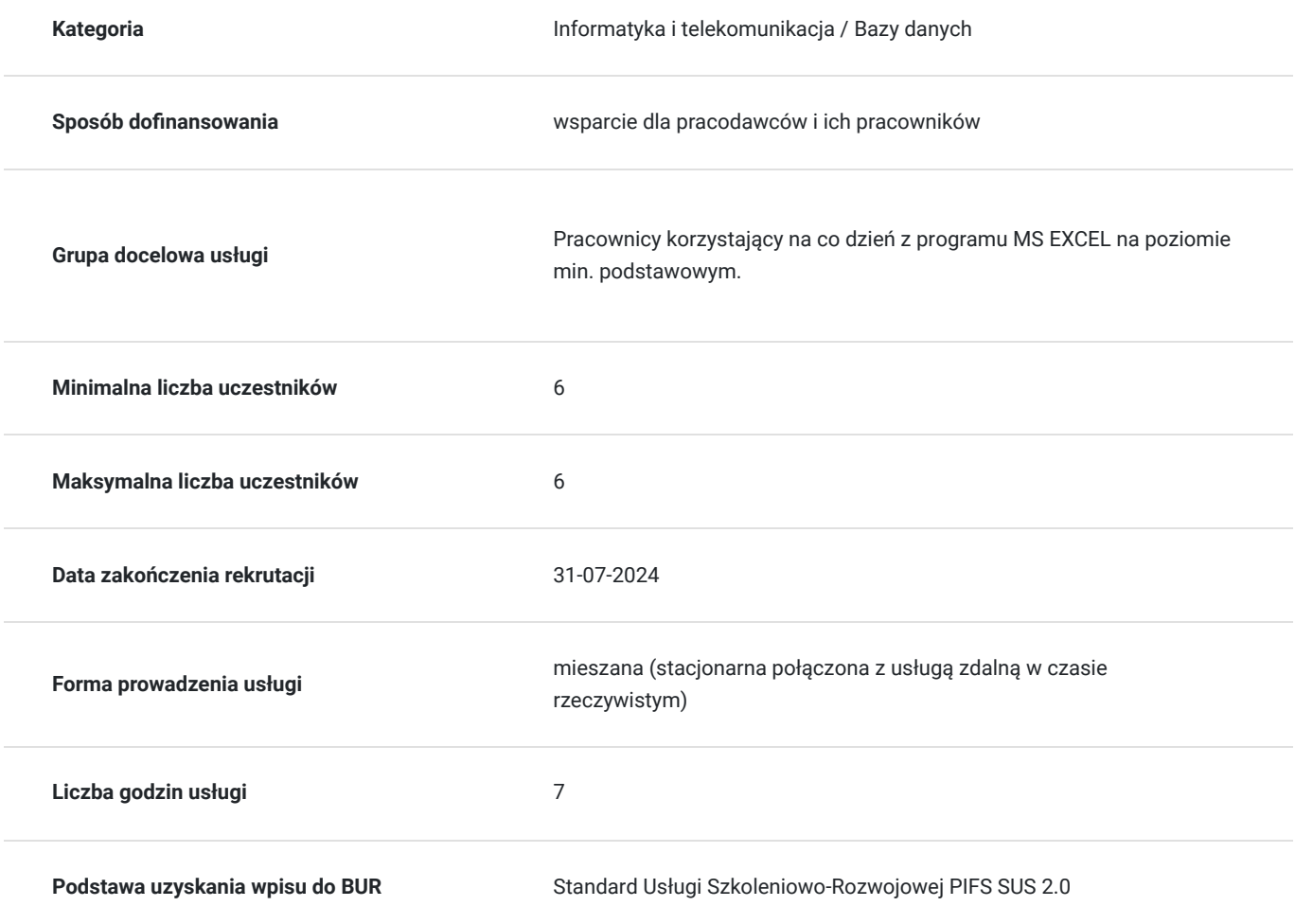

# Cel

## **Cel edukacyjny**

Szkolenie przygotowuje uczestników do samodzielnej pracy z programem Microsoft Excel, w szczególności do samodzielnego korzystania z funkcji programu, analizy, edycji i formatowania danych.

## **Efekty uczenia się oraz kryteria weryfikacji ich osiągnięcia i Metody walidacji**

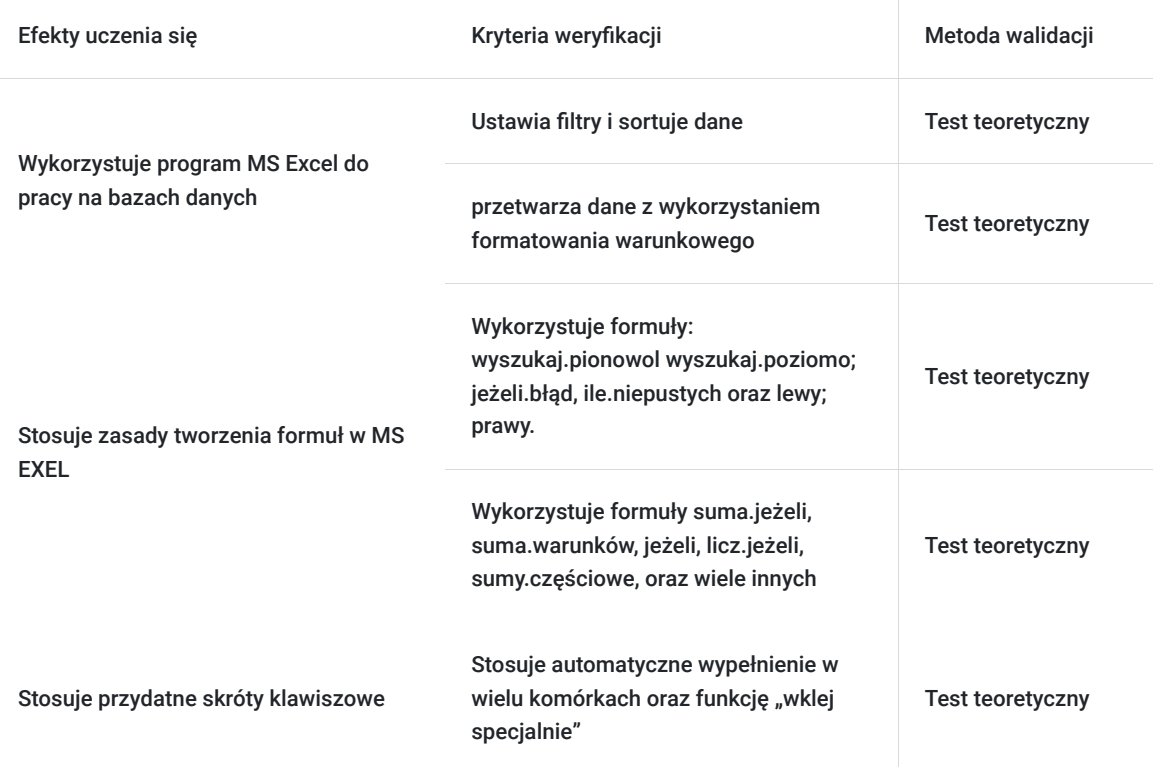

# Kwalifikacje

### **Kompetencje**

Usługa prowadzi do nabycia kompetencji.

### **Warunki uznania kompetencji**

Pytanie 1. Czy dokument potwierdzający uzyskanie kompetencji zawiera opis efektów uczenia się?

Tak

Pytanie 2. Czy dokument potwierdza, że walidacja została przeprowadzona w oparciu o zdefiniowane w efektach uczenia się kryteria ich weryfikacji?

Tak

Pytanie 3. Czy dokument potwierdza zastosowanie rozwiązań zapewniających rozdzielenie procesów kształcenia i szkolenia od walidacji?

Tak

# Program

### **Wprowadzenie do Excela:**

- zasada budowania formuł;
- omówienie możliwości jakie daje Excel;
- zasada działania znaku \$ oraz & (odwoływanie do wartości bezwzględnych);
- poznanie formuły SUMA
- szybkie usuwanie duplikatów;
- tworzenie tabeli
- formatowanie tabel jako sposób na czytelność danych;
- grupowanie kolumn/wierszy sposobem na przejrzystość danych.

#### **Proste analizy danych w tabelach:**

- ustawianie filtrów;
- filtrowanie danych a sortowanie;
- poznanie możliwości filtrowania i sortowania.

#### **Wprowadzenie formuł:**

zastosowanie formuł w praktyce: suma.jeżeli, suma.warunków, jeżeli, licz.jeżeli, sumy.częściowe, oraz wyszukaj.pionowol wyszukaj.poziomo; jeżeli.błąd, ile.niepustych oraz lewy; prawy.

### **Wykresy jako metoda prezentacji danych**:

- tworzenie prostych wykresów;
- rodzaje wykresów i omówienie, jakiego wykresu użyć do prezentacji jakiego rodzaju danych;
- dodawanie danych do wykresu;
- dodawanie dodatkowej osi pomocniczej przy wykresach seryjnych;
- zapisywanie szablonów wykresów.

**Test teoretyczny i ankieta ewaluacyjna.** 

**Przerwy wliczone są w czas trwania szkolenia. Podane godziny to godziny zegarowe.** 

## Harmonogram

Liczba przedmiotów/zajęć: 6

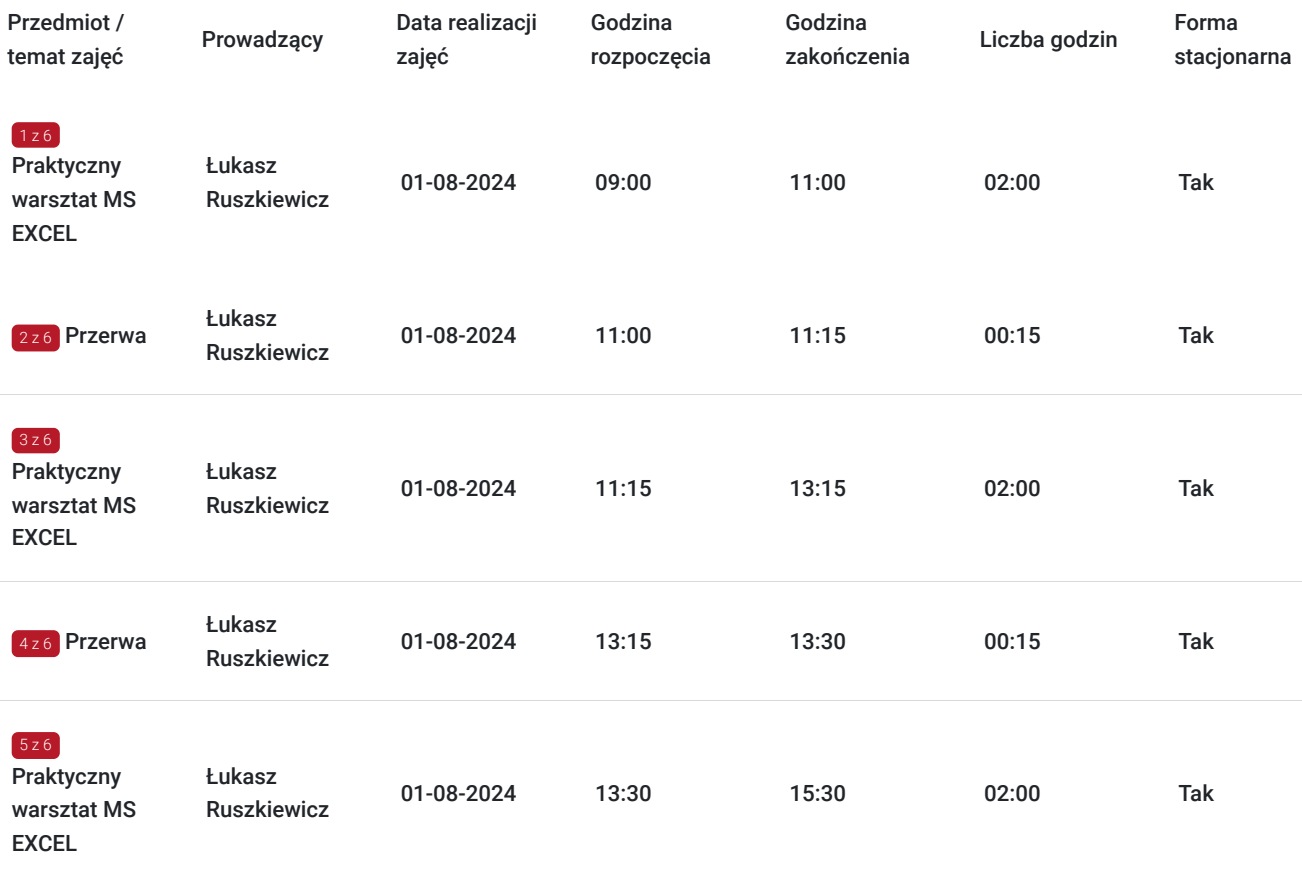

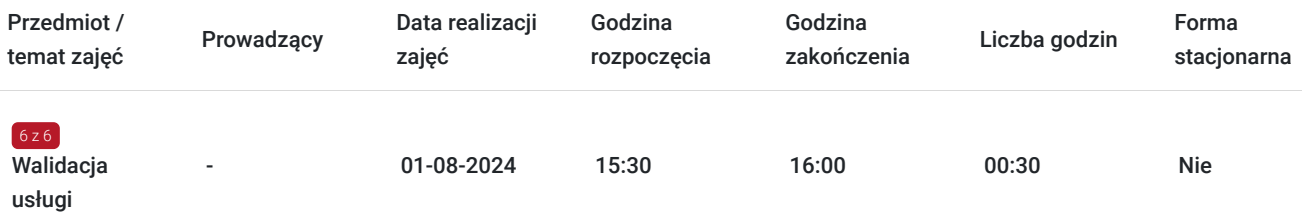

## Cennik

### **Cennik**

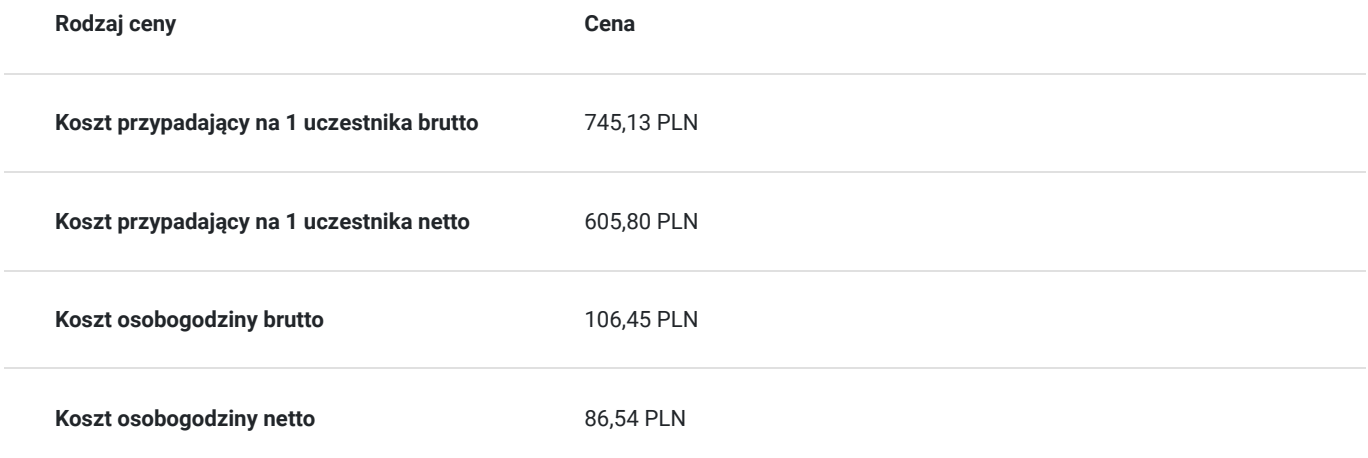

# Prowadzący

Liczba prowadzących: 1

Eukas

### Łukasz Ruszkiewicz

Ukończył Finanse i Rachunkowość na Uniwersytecie Ekonomicznym w Poznaniu. Kilka lat wspierał niemal wszystkie działy w firmie produkcyjnej z branży spożywczej, pracując w dziale analiz.

Prowadzi szkolenia z Excela od 2021. Zrealizował ponad 25 szkoleń stacjonarnych na wszystkich poziomach zaawansowania, czyli ma ok 400 godzin doświadczenia i 250 przeszkolonych osób. Ponadto prowadził wiele szkoleń online na żywo, łącznie dla co najmniej 600 osób.

# Informacje dodatkowe

 $1z1$ 

### **Informacje o materiałach dla uczestników usługi**

Dla uczstników zostaną przygotow pliki ćwiczeniowe w programie MS Excel, po szkoleniu otrzymają również prentację PDF.

Na szkoleniu otrzymają materiały piśmiennicze do podręcznych notatek.

# Warunki techniczne

#### **Minimalne wymagania sprzętowe, jakie musi spełniać komputer Uczestnika lub inne urządzenie do zdalnej komunikacji.**

Niezbędny jest mikrofon – wbudowany w sprzęt lub zewnętrzny. Kamera do wideo opcjonalnie.

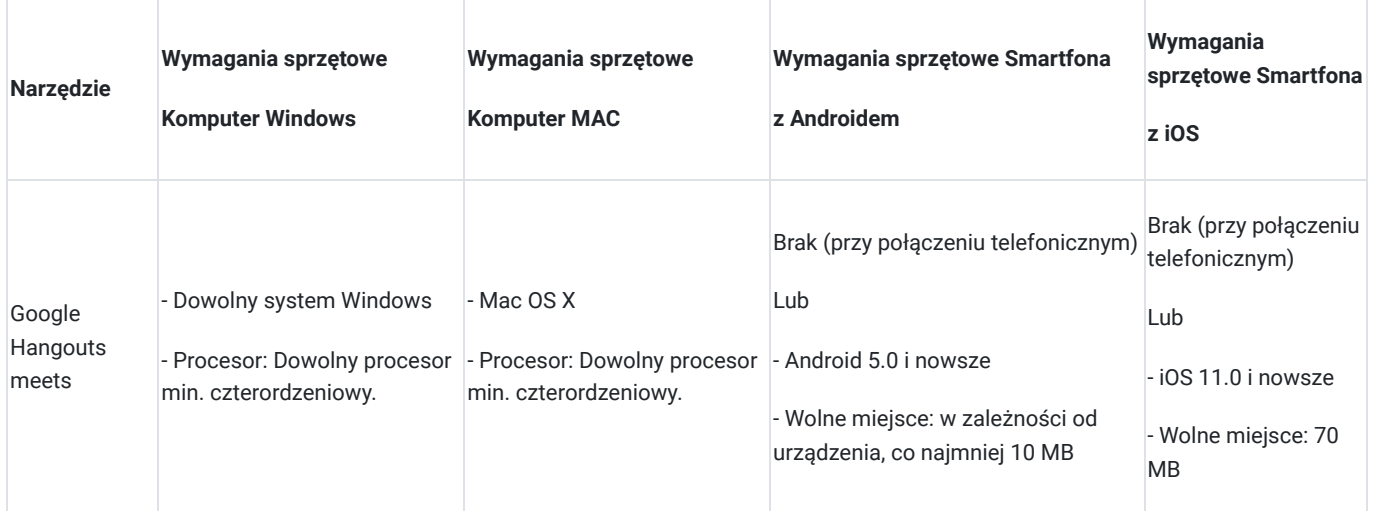

# Adres

ul. Kaliska 21 61-131 Poznań woj. wielkopolskie

Dostęp do komputerów z programem MS EXCEL

# Kontakt

Aneta

### Aneta Wojciechowska

**E-mail** aneta.wojciechowska@circinus.pl **Telefon** (+48) 534 510 550